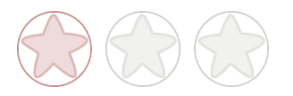

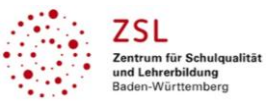

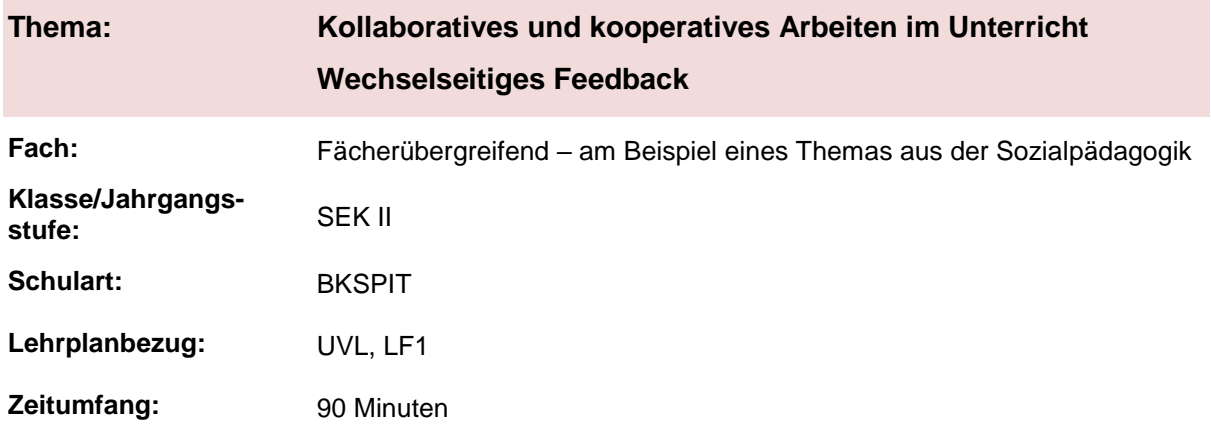

## **Aktivität der Lernenden im digitalen Unterricht durch kollaboratives Arbeiten**

#### **Aufgabenstellung und -implementation:**

- Wechselseitige Rückmeldung zum Lernprodukt.
- Kollaboration und Kooperation bei der Erarbeitung eines Leseproduktes.
- Vorstellung eines Lernproduktes im Plenum.

#### **genutzte Tools mit pädagogischer Intention**

- Moodle-Forum für die wechselseitige Rückmeldung.
- Handys für die Partnerarbeit.<br>- Conceptboard<sup>1</sup> für die Frstelli
- Conceptboard<sup>1</sup> für die Erstellung des Leseproduktes sowie für die Vorstellung der Lernprodukte.

#### **Erweiterung der Handlungskompetenz durch dieses Unterrichtsarrangement**

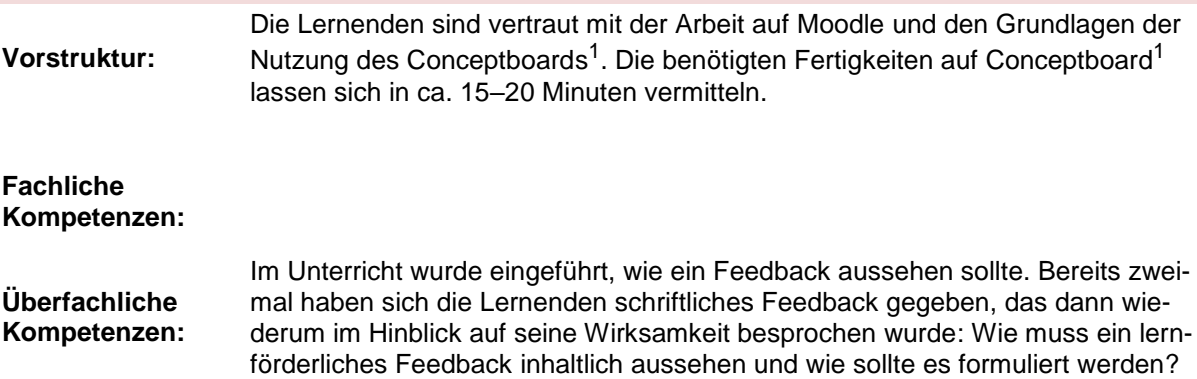

 $\overline{a}$ 

<sup>&</sup>lt;sup>1</sup> Die genannten Tools sind nur beispielhaft genannt. Die Beispiele sind von der Praxis für die Praxis. Bitte beachten Sie des Weiteren die rechtlichen Hinweise am Ende dieses Dokuments.

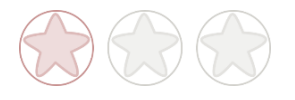

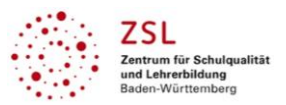

## **Hinweise zur Umsetzung und Link zu geeigneten Tutorials**

Die Nutzung vom Forum in Moodle ist für die Lernenden, die bereits mit Moodle gearbeitet haben, selbsterklärend und für Lehrende leicht zu erstellen. Tutorial: [www.youtube.com/watch?v=mDigR0wBk5M](http://www.youtube.com/watch?v=mDigR0wBk5M)

Für die Einführung in die Handhabung des Conceptboards müssen ca. 15–20 Minuten eingeplant werden. Es ist sinnvoll, sich für ein board zu entscheiden, das immer wieder im Unterricht, evtl. auch von Kolleginnen und Kollegen genutzt wird.

Einführung: [www.youtube.com/watch?v=fWVZ0xGcWs4](http://www.youtube.com/watch?v=fWVZ0xGcWs4)

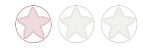

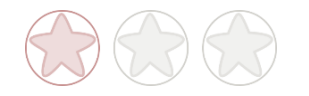

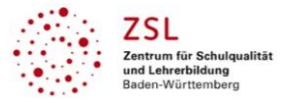

# **Verlaufsplanung**

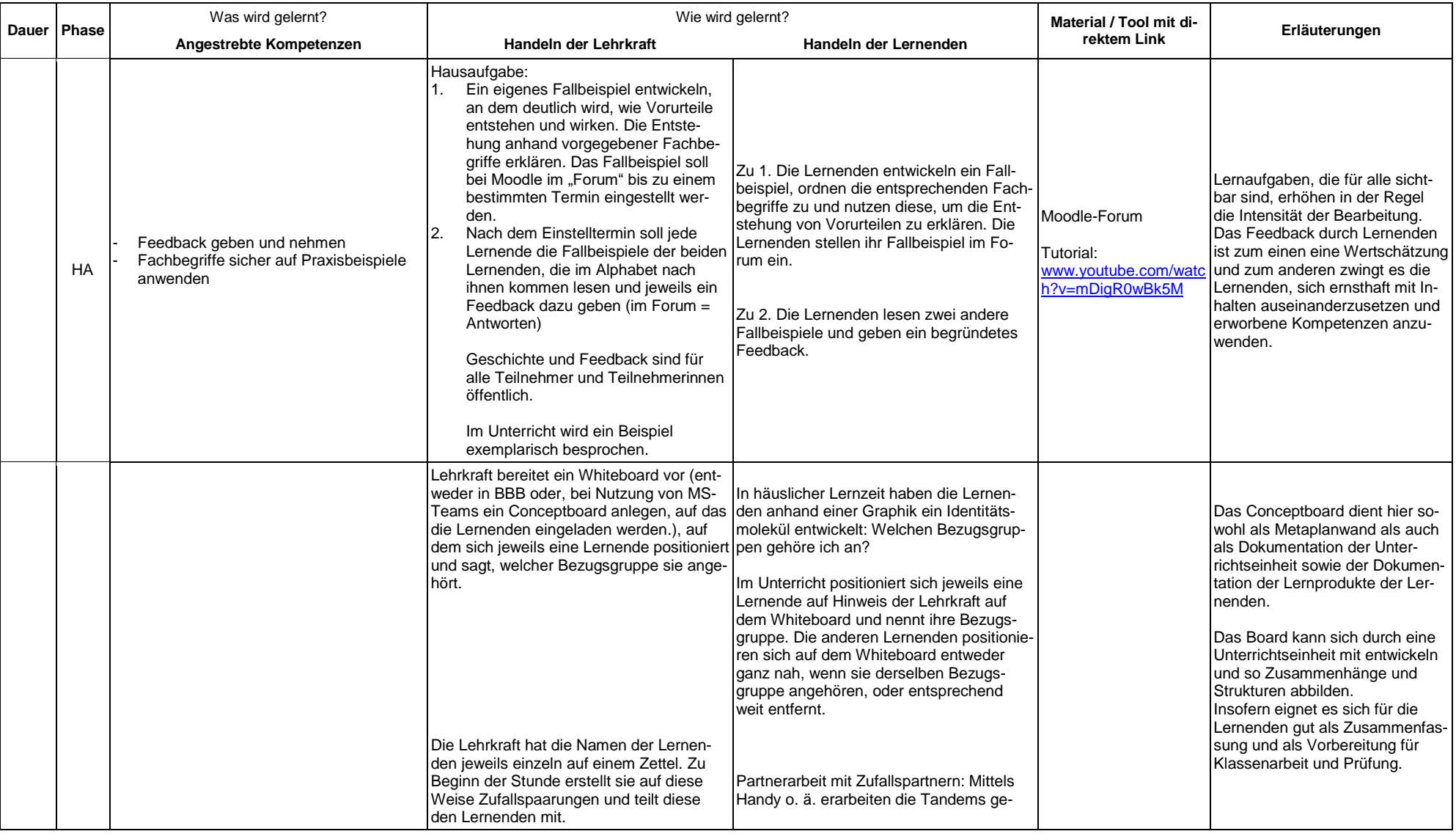

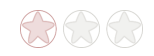

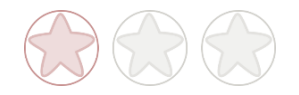

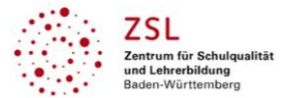

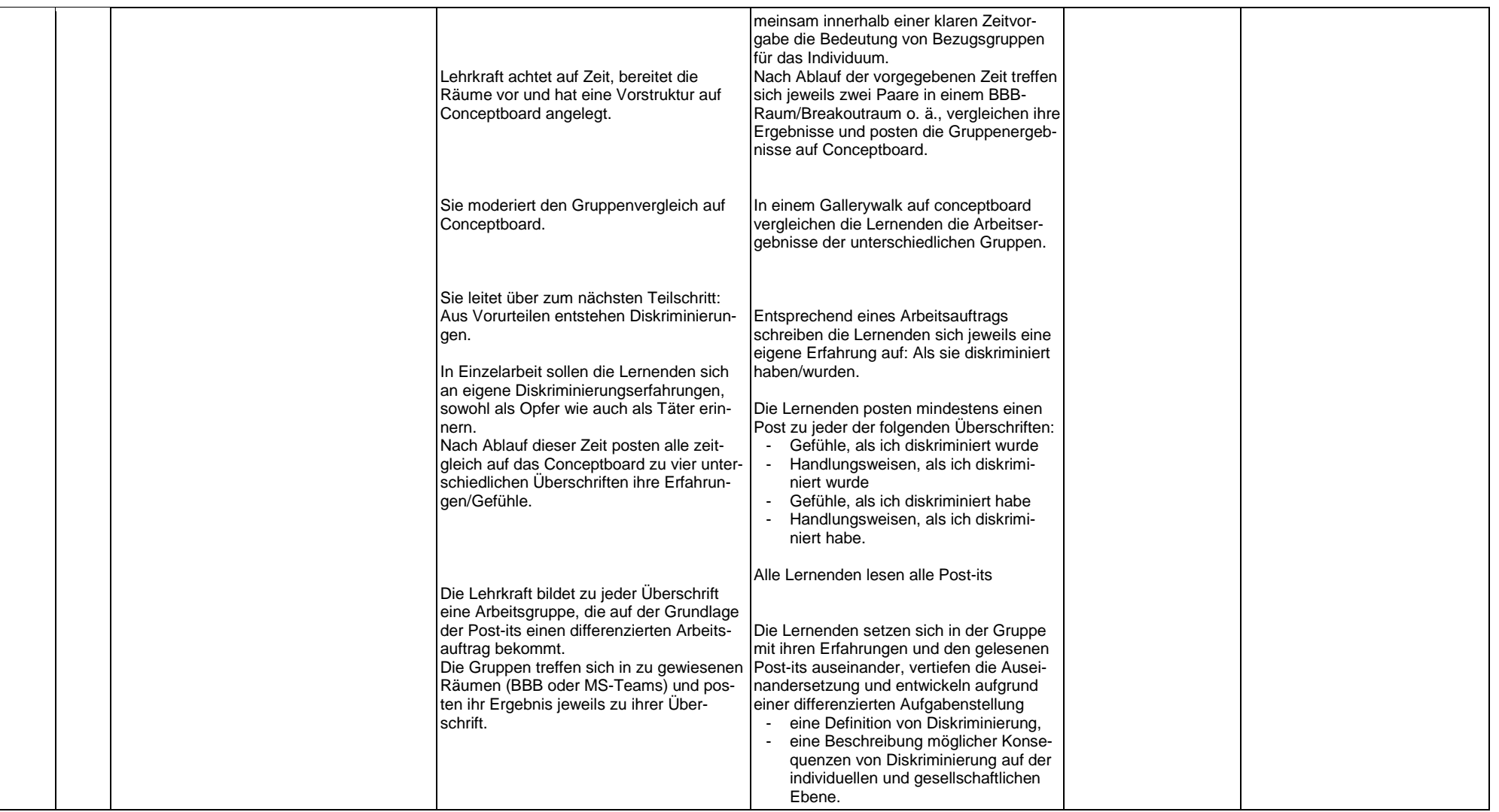

#### **Abkürzungen:**

- Phase: BA = Bearbeitung, E = Unterrichtseröffnung, ERA = Erarbeitung, FM = Fördermaßnahme, K = Konsolidierung, KO = Konfrontation, PD = Pädagogische Diagnose, Z = Zusammenfassung  $R = \text{Reflexion}, \ddot{\cup} = \ddot{\cup} \text{berprüfung}, F = \text{Feedback}$
- Abkürzungen: AA = Arbeitsauftrag, AB = Arbeitsblatt, AO= Advance Organizer, D = Datei, DK = Dokumentation, EA = Einzelarbeit, FK = Fachkompetenz, FOL = Folie, GA = Gruppenarbeit, HA = Hausaufgaben, HuL= Handlungs- und Lernsituation, I = Information, IKL = Ich-Kann-Liste, KR = Kompetenzraster, L = Lehrkraft, LAA = Lösung Arbeitsauftrag, O = Ordner, P = Plenum PA = Partnerarbeit, PPT = PowerPoint-Präsentation, PR = Präsentation, S = Schülerinnen und Schüler, TA = Tafelanschrieb, ÜFK = Überfachliche Kompetenzen, V = Video **Lernphase:** k = kollektiv, koll = kollaborativ; koop = kooperativ, i = individuell

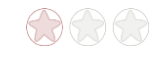

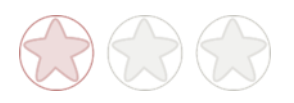

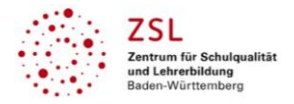

## **Rechtliche Hinweise**

#### **Datenschutzrecht**

Die vorliegend vom ZSL vorgeschlagenen Tools wurden nicht datenschutzrechtlich geprüft. Eine datenschutzrechtliche Prüfung ist von der verantwortlichen Stelle im Sinne des Art. 4 Nr. 7 DSGVO durchzuführen. Verantwortliche Stelle im Sinne des Art. 4 Nr. 7 DSGVO ist die Stelle, die über die Zwecke und Mittel der Verarbeitung entscheidet.

Ferner sind folgende rechtliche Hinweise der ZSL-Seite zum Urheberrecht, Haftung für Inhalte sowie Internetauftritte dritter Anbieter/Links zu beachten:

[www.zsl-bw.de/impressum](http://www.zsl-bw.de/impressum)

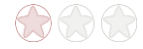